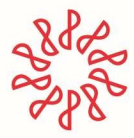

Instituto Mexicano de<br>Contadores Públicos

Manual de acceso para participantes en el "Diplomado de preparación para la triple certificación en Prevención de Lavado de Dinero y Financiamiento al Terrorismo CNBV-UIF-IMCP".

2. Al entrar a la liga de registro (dependiendo el día), dar clic en el botón Registrarse y llenar los campos solicitados obligatorios.

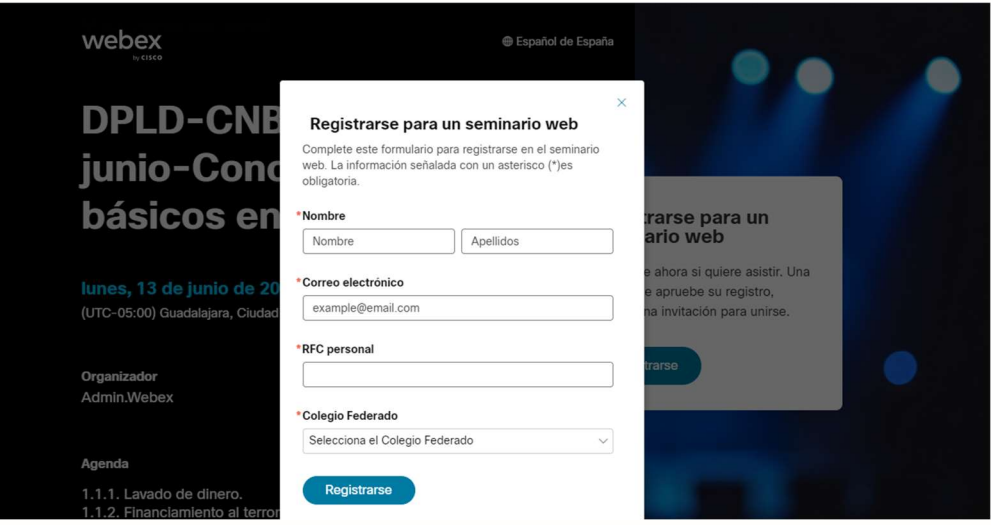

Nota: Es muy importante registrar el correo del participante en donde se enviarán las ligas de acceso para cada usuario y sesión independientes.

Una vez terminado el registro el sistema enviará un correo de confirmación a la cuenta que se registró (Inciso 2) en donde se muestra la información del evento. Dicho correo incluye 3 aspectos necesarios para el ingreso al sistema:

- 1) Liga de acceso o botón Unirse al seminario web
- 2) Id de registro personal, el cual es diferente para cada día
- 3) Contraseña del evento

Instituto Mexicano de Contadores Públicos, A.C. Bosque de Tabachines 44, Fracc. Bosques de las Lomas, 11700, CDMX 55 5267 6400 · www.imcp.org.mx

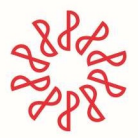

## Instituto Mexicano de<br>Contadores Públicos

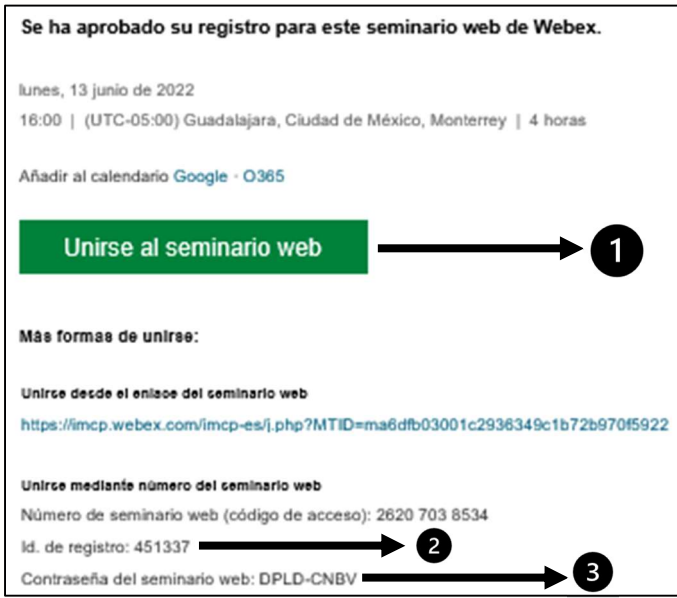

3. Para unirse al evento en la fecha programada solo dar clic al botón Unirse al seminario web y posterior ingresar el 1) ID de registro y 2) la contraseña que llego junto con el correo de confirmación.

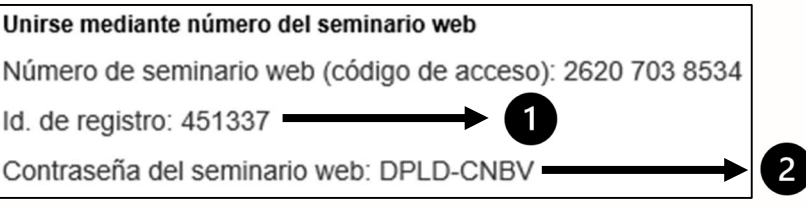

NOTA: se sugiere conexión con Pc o laptop y evitar dispositivos móviles como iPad o teléfonos. En el caso de equipos Mac, deberán activar la función de privacidad para WebEx en su menú de Ajustes (Id).

4. Para activar y desactivar su cámara de video y micrófono durante la sesión, favor de dar clic en su Nombre en el bloque de Participantes.

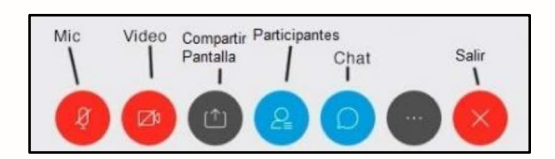

5. Una vez que ya ingresó deberá permitir a la sesión de WebEx que utilice su sistema de audio (micrófono y bocina) y activar su video. En caso de no activarlo desde el inicio de la sesión, puede realizar la configuración desde el menú AUDIO / Configurar opciones de audio y video.

Para más información, soporte o dudas técnicas: soporte.tic@imcp.org.mx Teléfonos: 5552676400, extensiones: 6453, 6460, 6428 y 6458.

> Instituto Mexicano de Contadores Públicos, A.C. Bosque de Tabachines 44, Fracc. Bosques de las Lomas, 11700, CDMX 55 5267 6400 · www.imcp.org.mx